# LAPS

## The Kandji way

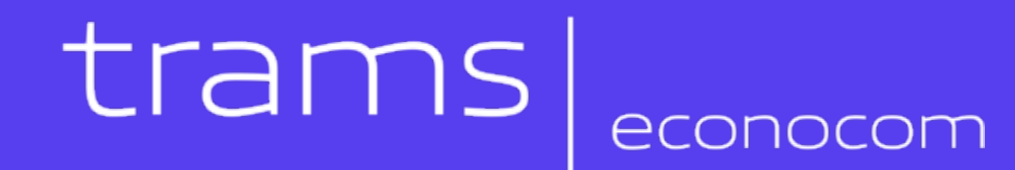

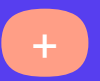

#### CISO @ Trams|Econocom

github.com/ons-mart

linkedin.com/in/martijngregoire

+ martijn.gregoire@trams.co.uk

#### trams econocom

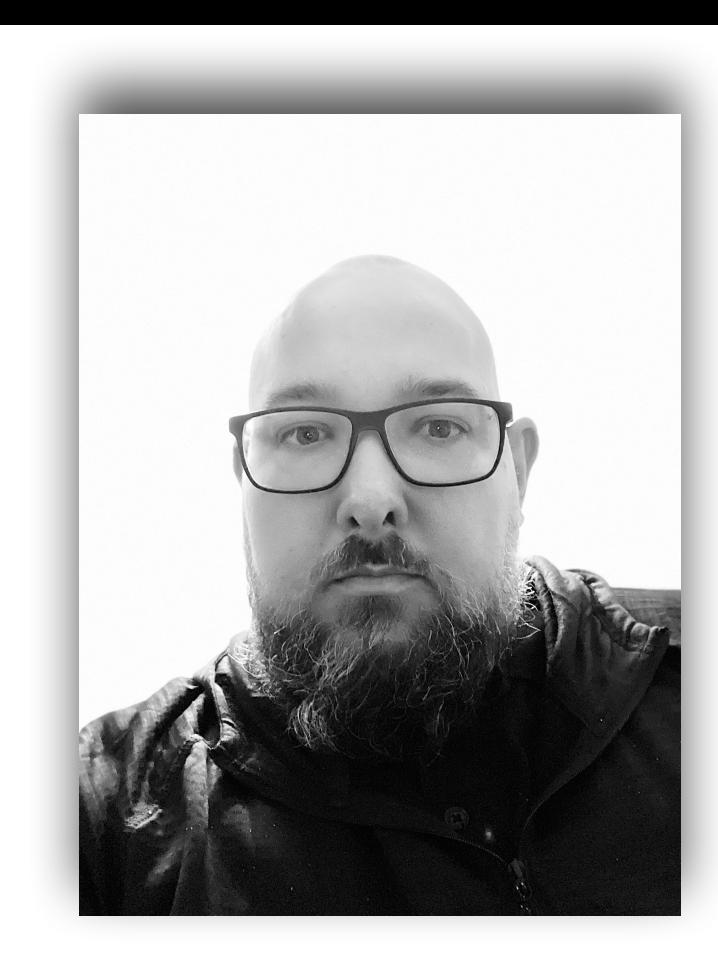

# Martijn Gregoire

#### **LAPS: Who, What & Why**

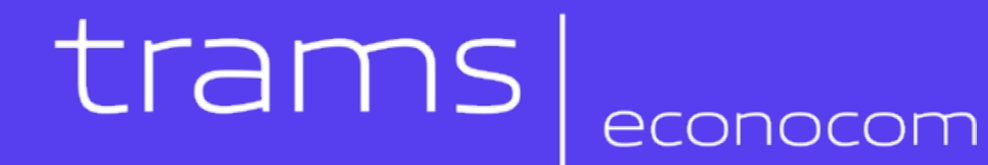

#### **Requirements**

- **• No clear text credentials**
- **• Rotate password after use**
- **• Auto rotate at set interval**
- **• Retrieval should work when device is offline**

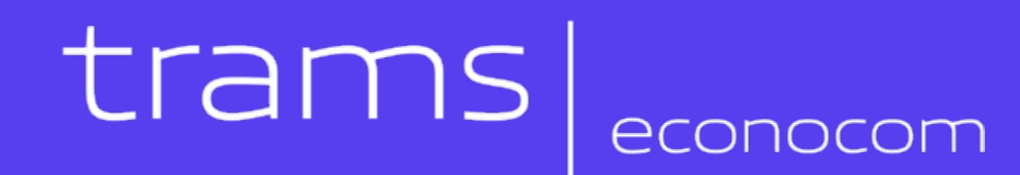

#### **My Solution**

Demote user accounts to Standard

Dependency: Create user accounts

Excluded administrator short names (account names)

macOS 10.13+ NIST

 $+$  Add Exclusion

tramsadmin

a restart when users are demoted to Standard.

process.

Warning:

#### **Create user accounts**

Create Administrator or Standard user accounts if they do not already exist.

Warning: Kandji will only create a user account if it does not already exist. Updating a user password in this Parameter will not update a password for an existing local user.

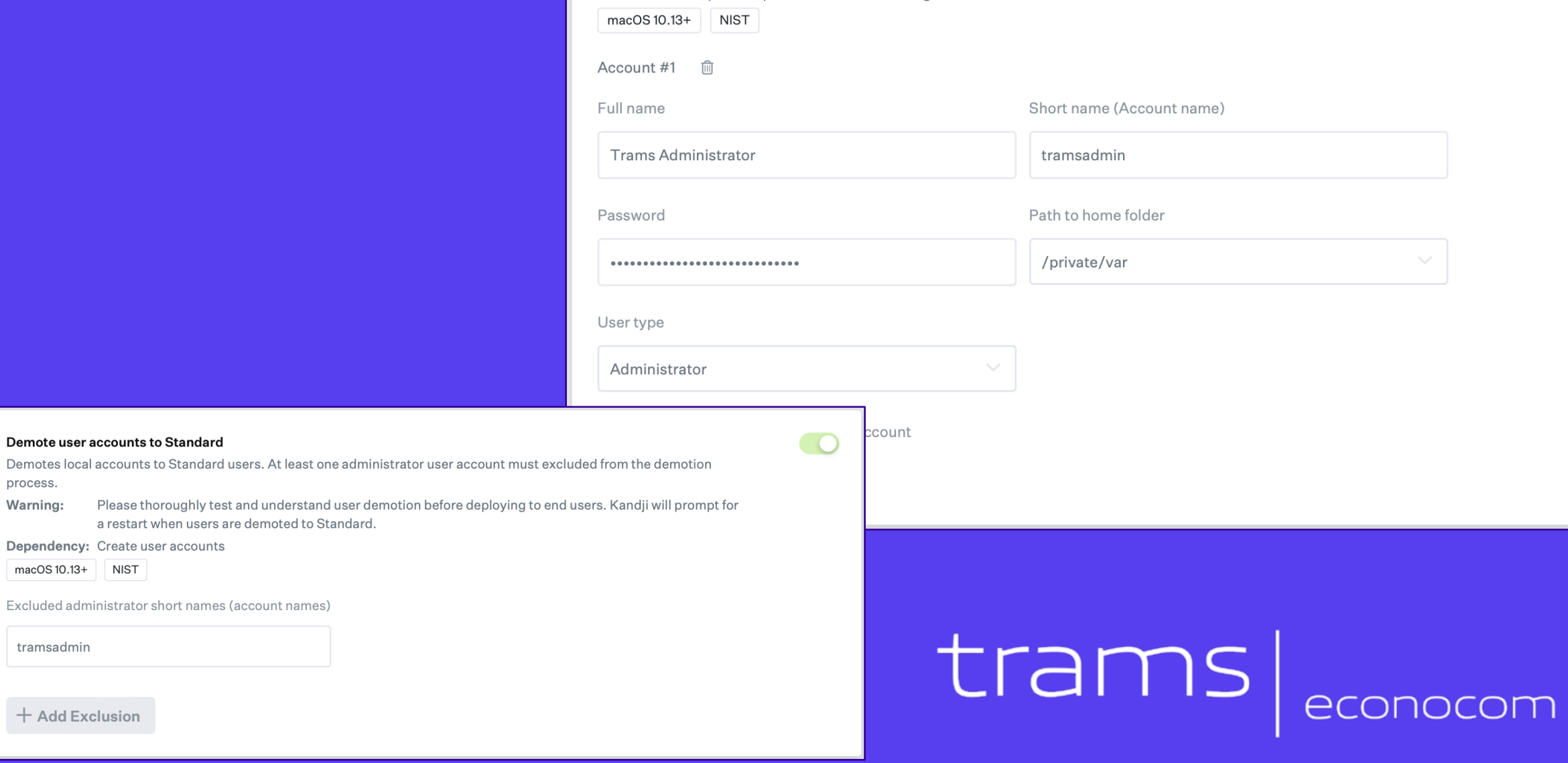

## **My Solution**

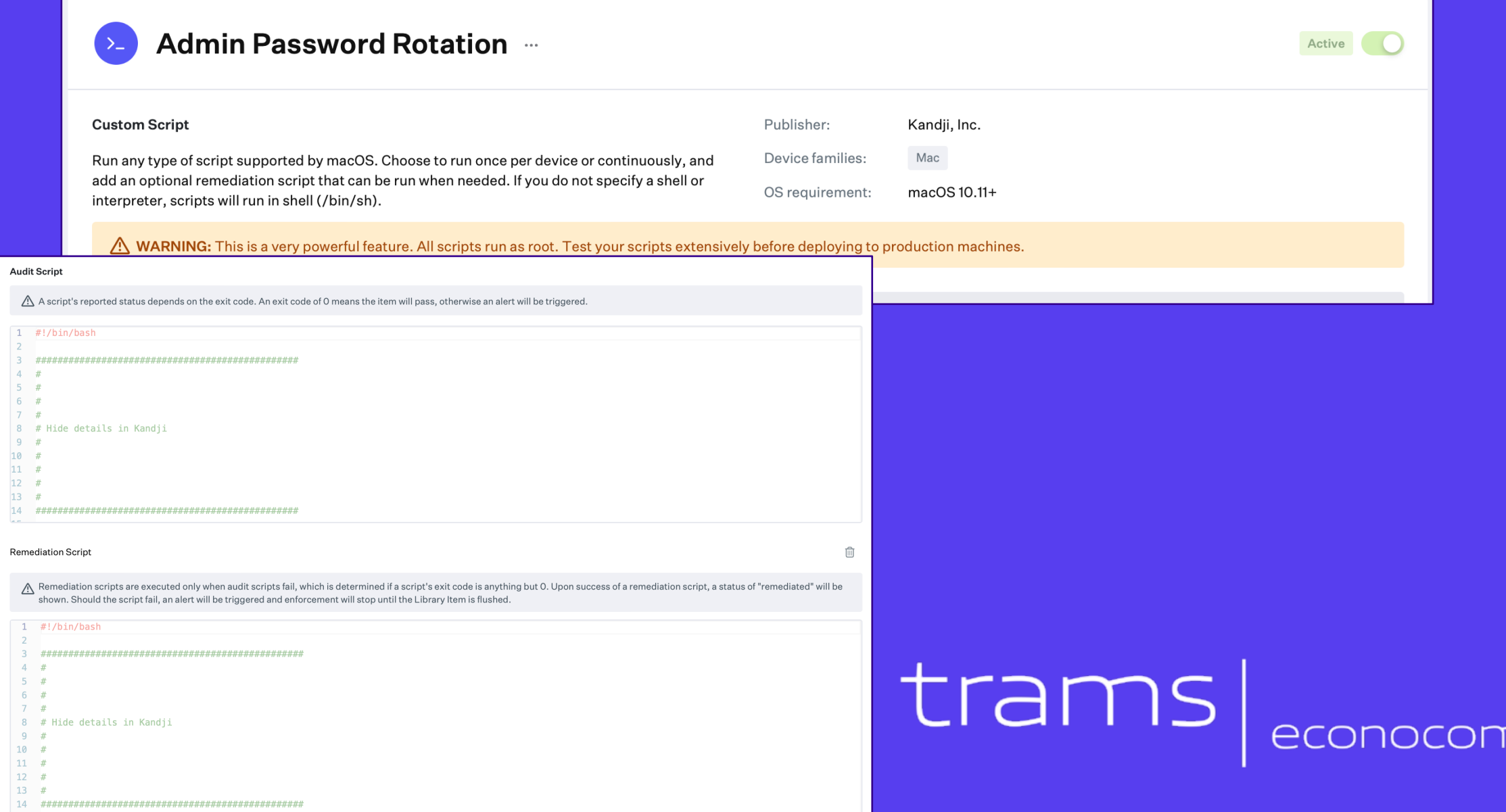

#### **Audit**

• No note found

- Incorrect epoch
- Epoch in the past

#### $trans|$ econocom

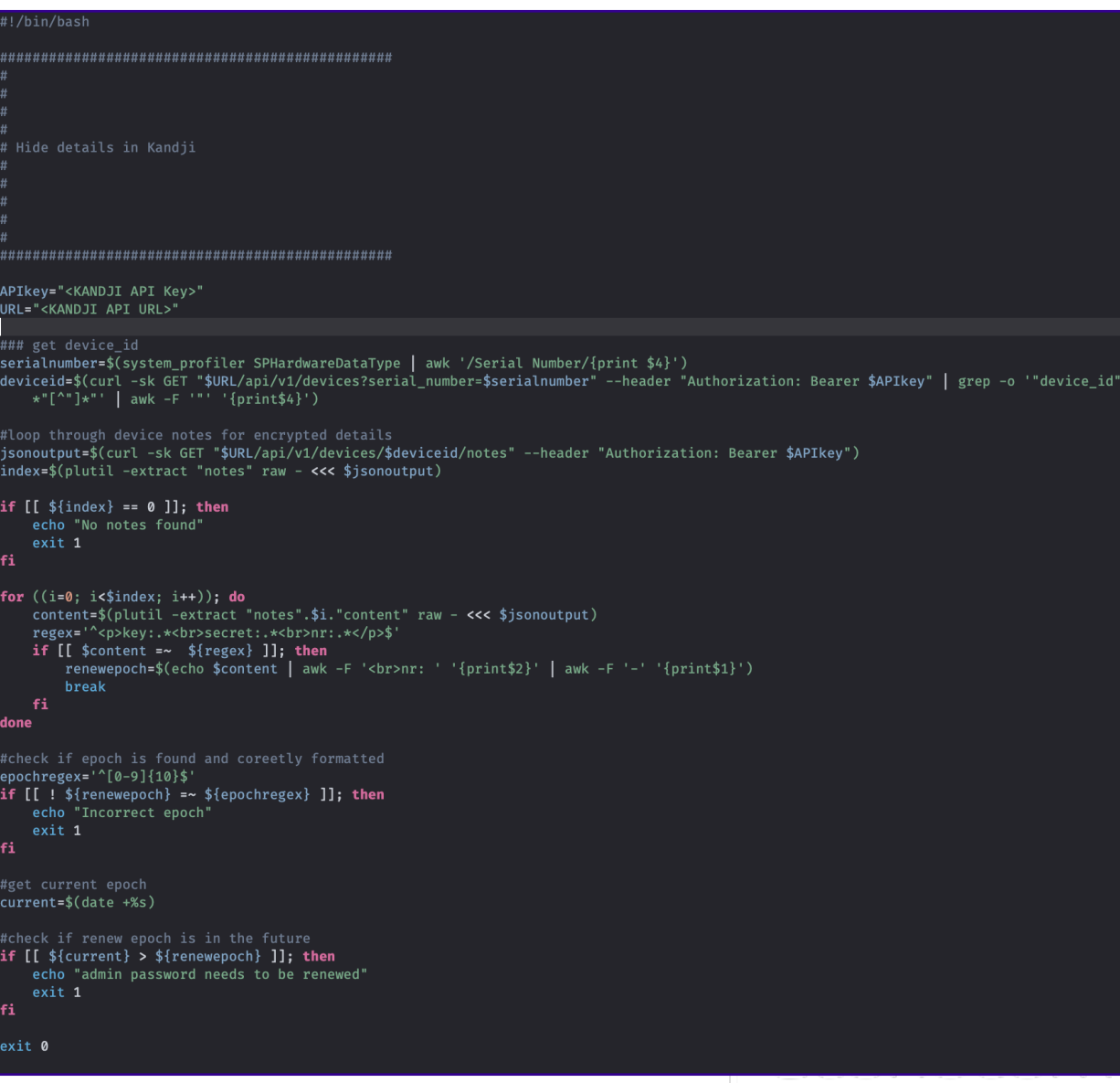

### **Remediation**

- Check for local admin
- Check note for password
- Verify current password
- Set new password
- Verify new password
- Create new note
- Report to Slack

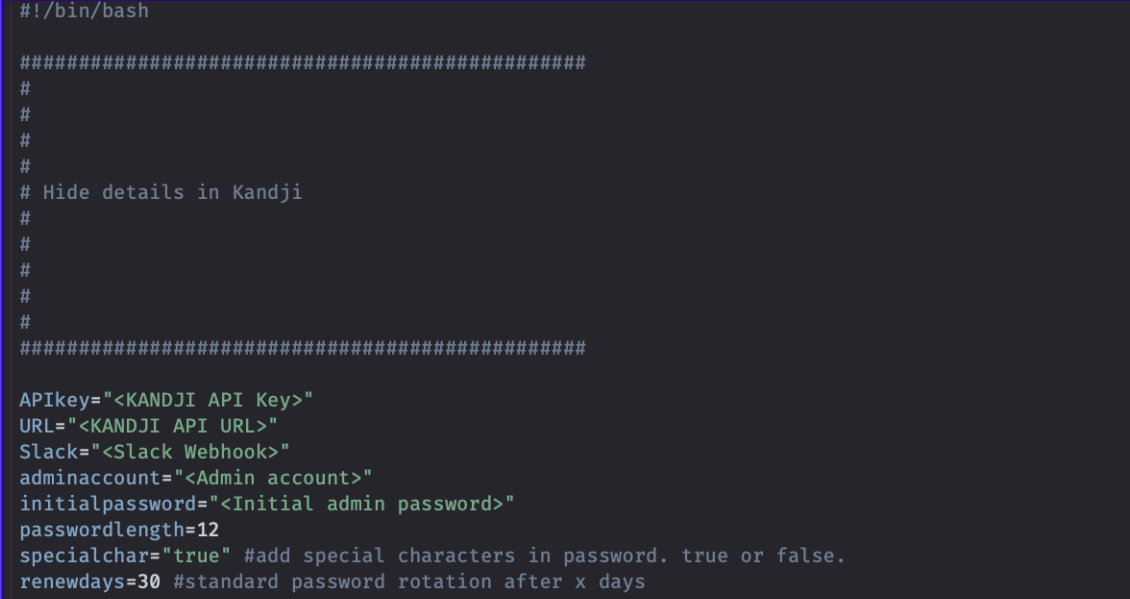

#### MAIN CODE ####

```
### get device_id
serialnumber=$(system_profiler SPHardwareDataType | awk '/Serial Number/{print $4}')
deviceid=$(curl -sk GET "$URL/api/v1/devices?serial_number=$serialnumber" --header "Authorization: Bearer $APIkey" | grep -o '"device_id":
    *"[^"]*"' | awk -F '"' '{print$4}')
```
trams

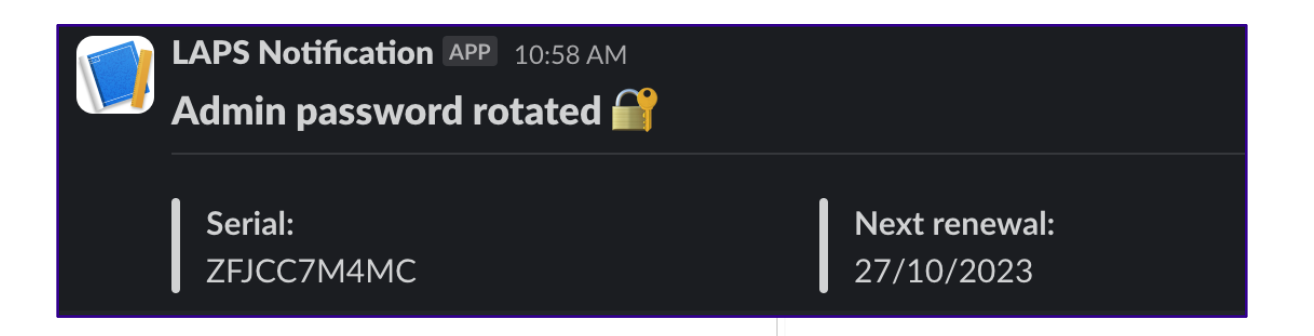

#### **Device note in Kandji**

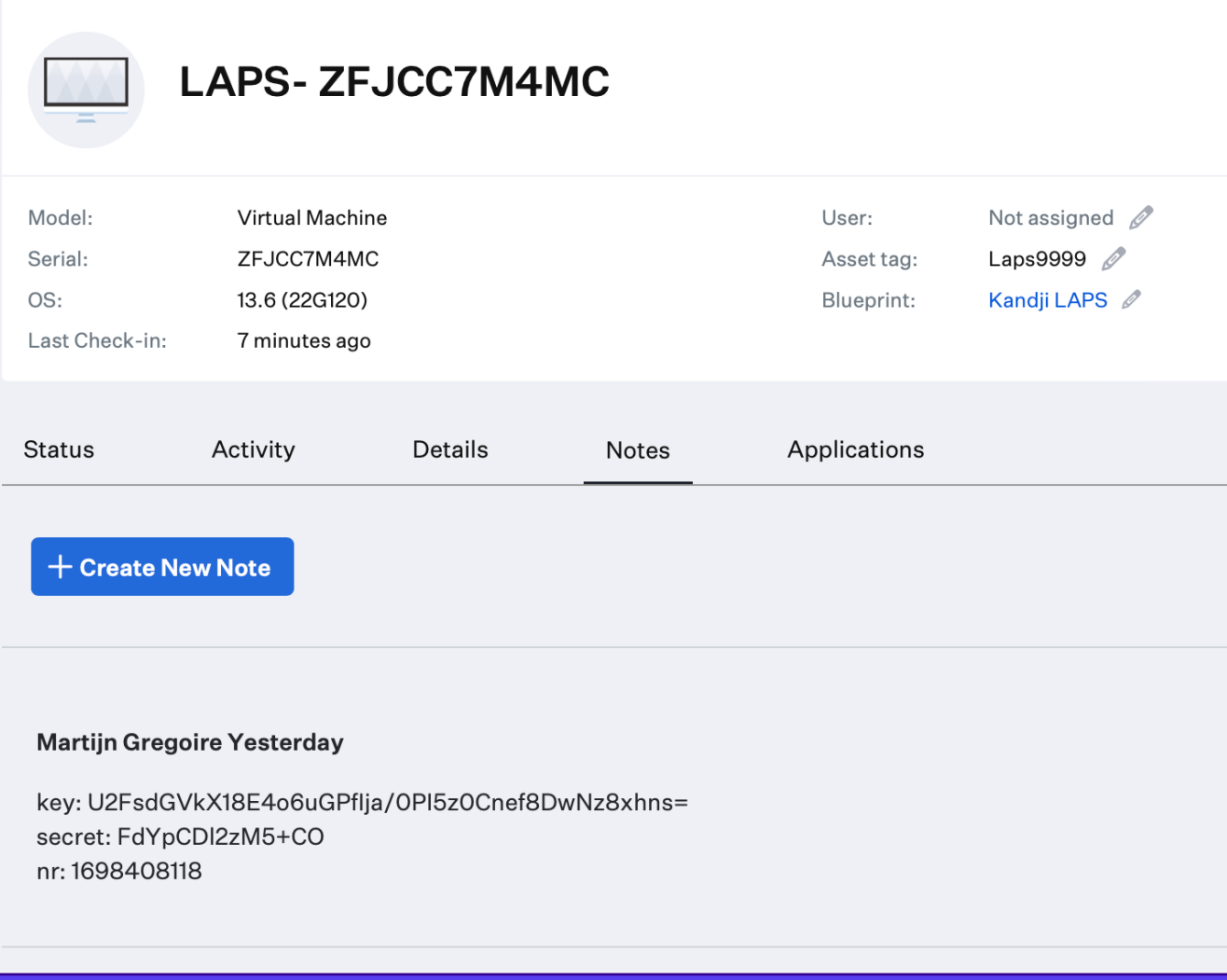

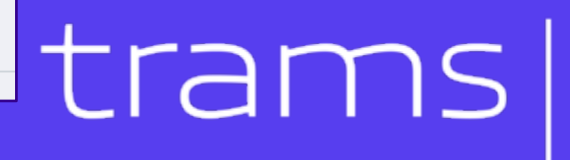

econocom

#### **Retrieve the password**

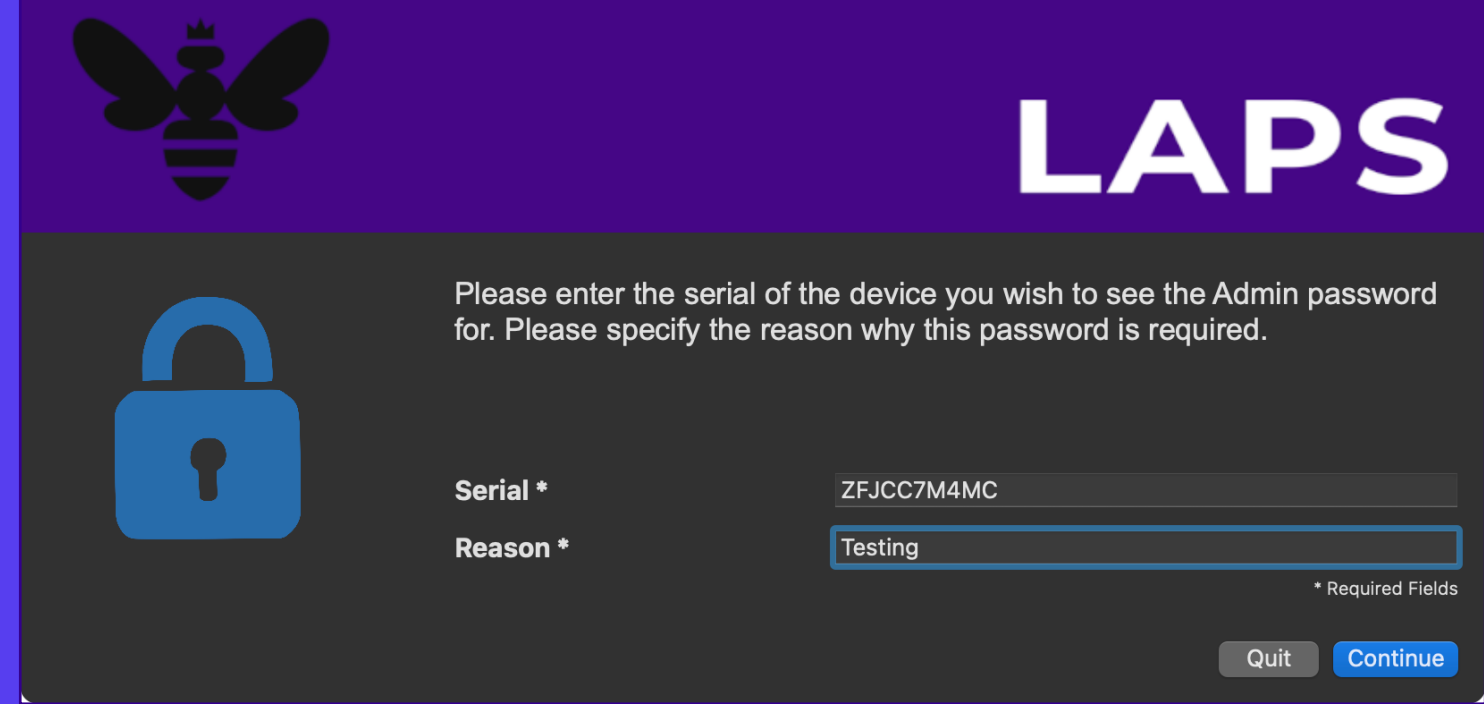

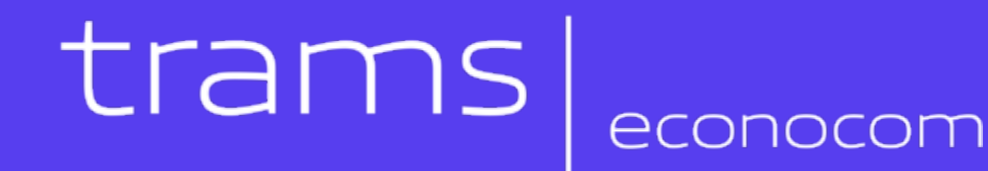

#### **Retrieve the password**

Serial:

Testing

ZFJCC7M4MC

**Reason for Request:** 

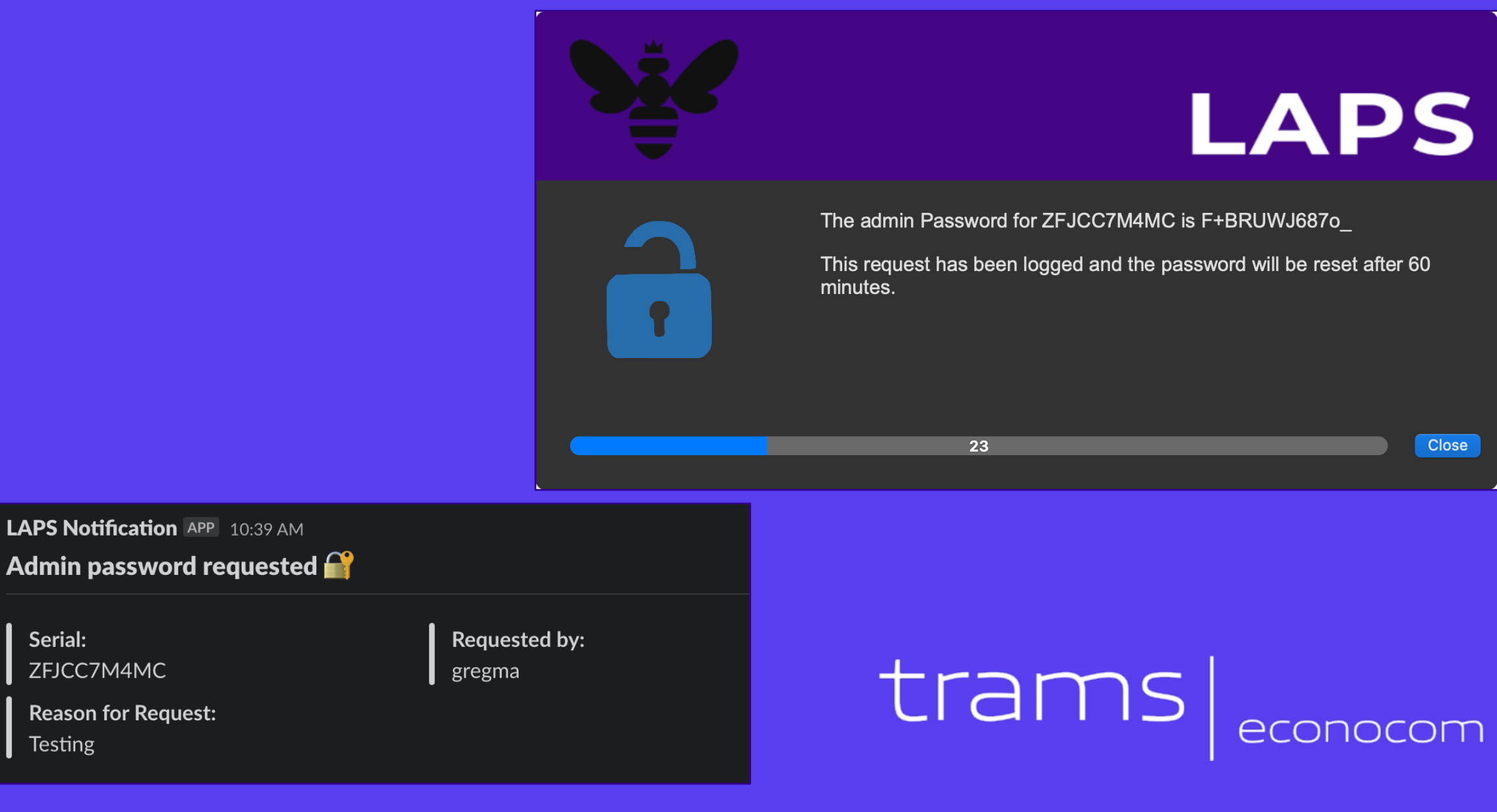

#### **What's next**

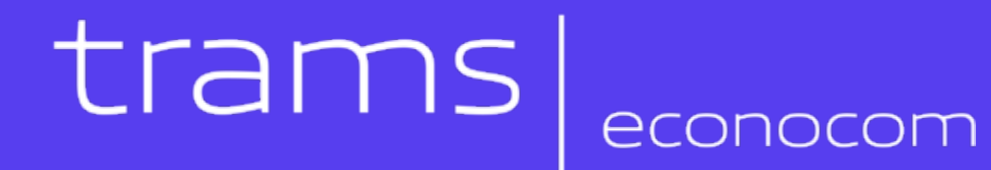

# Thanks

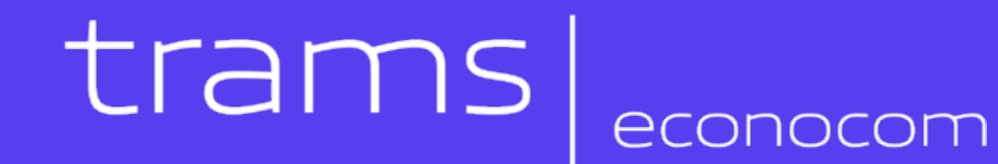